## my CRS *VS* myJACK

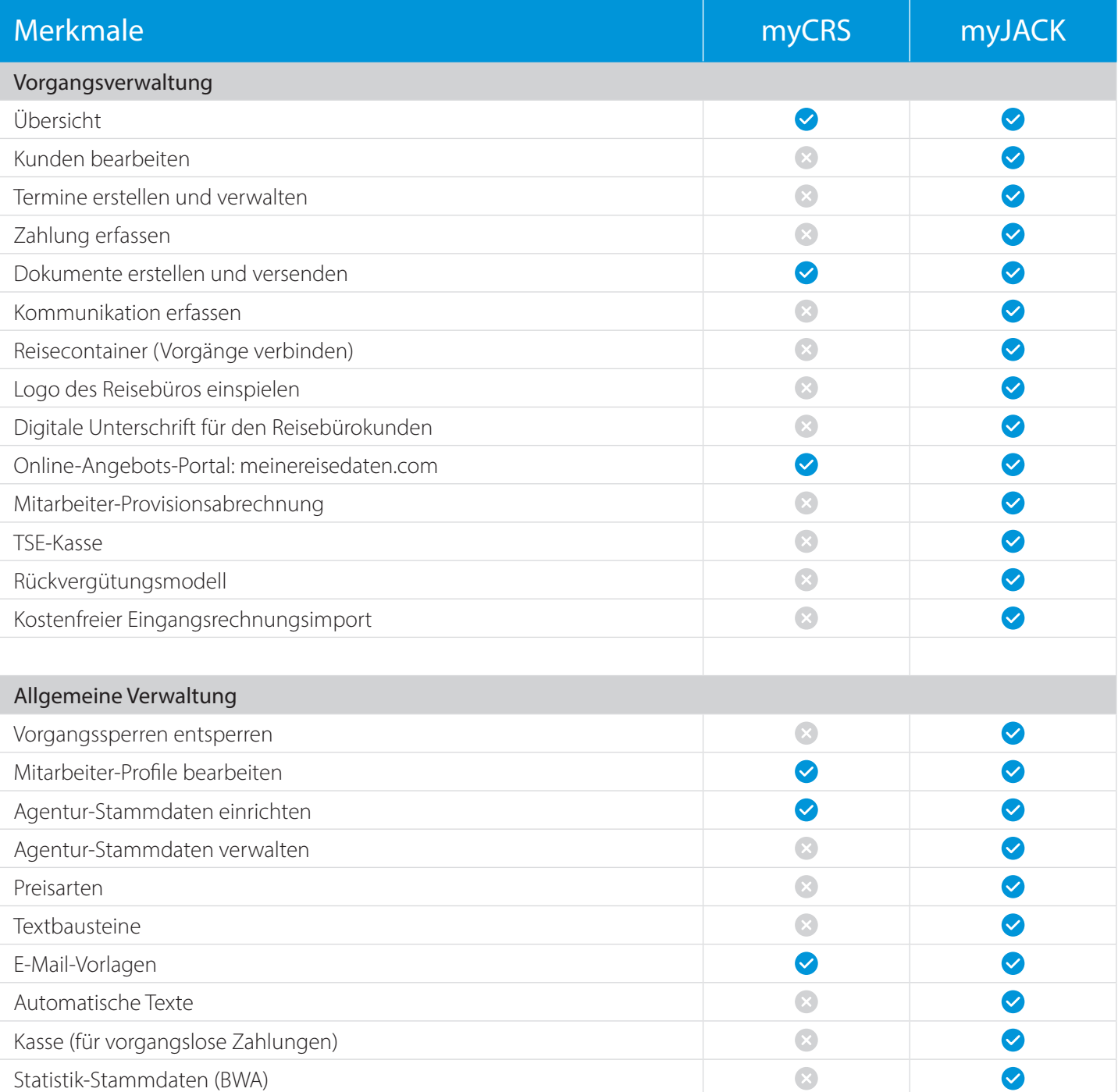

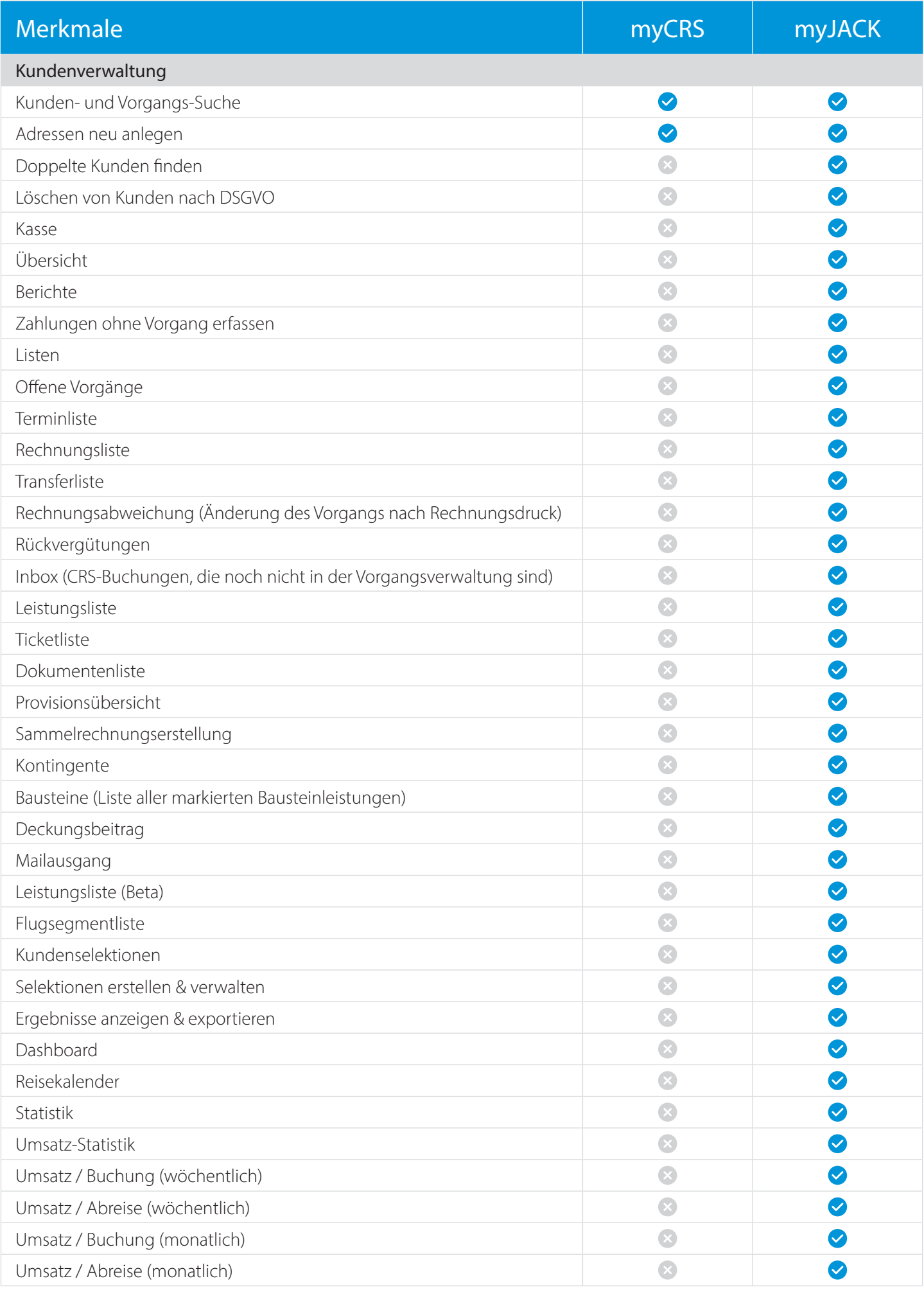

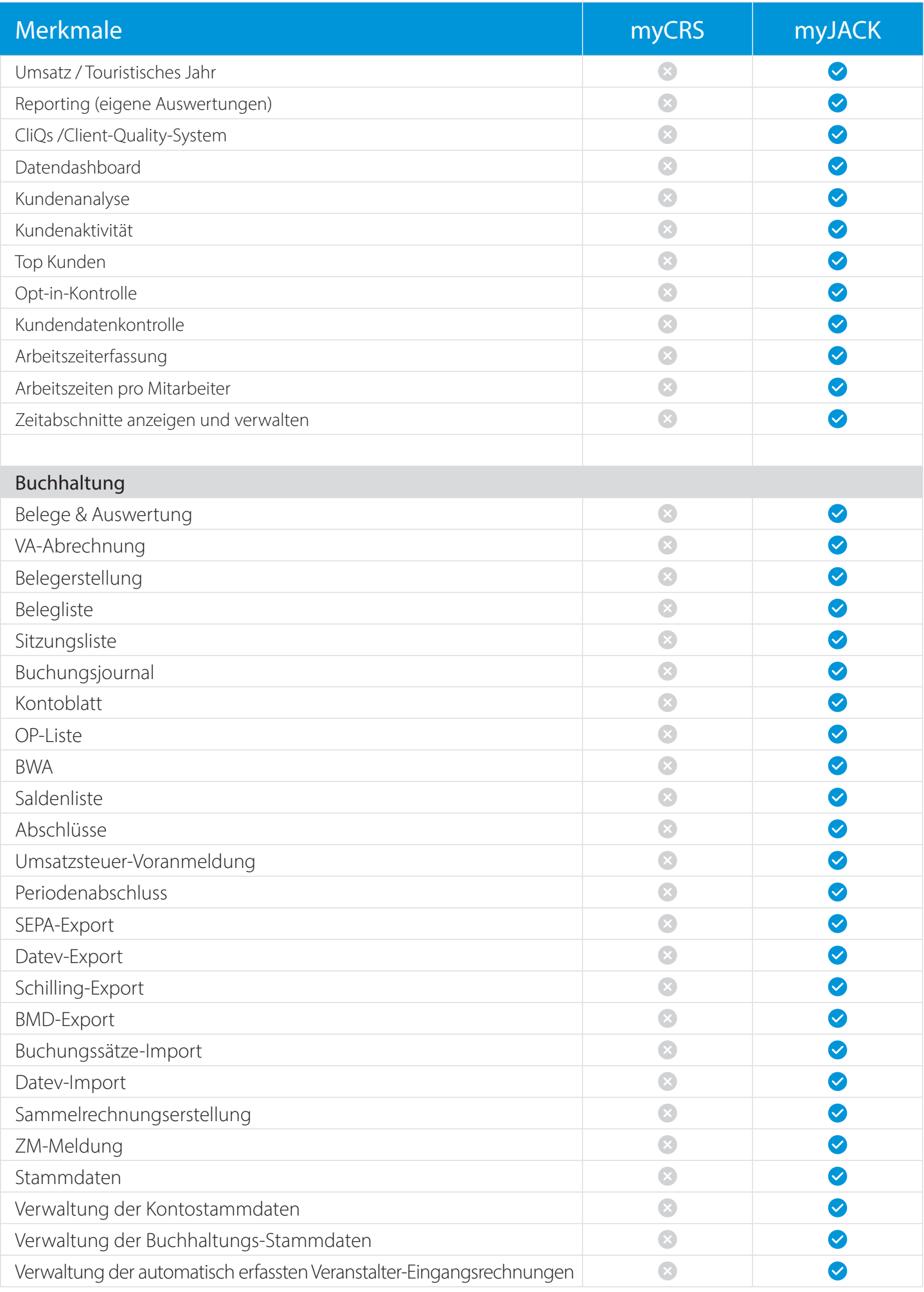

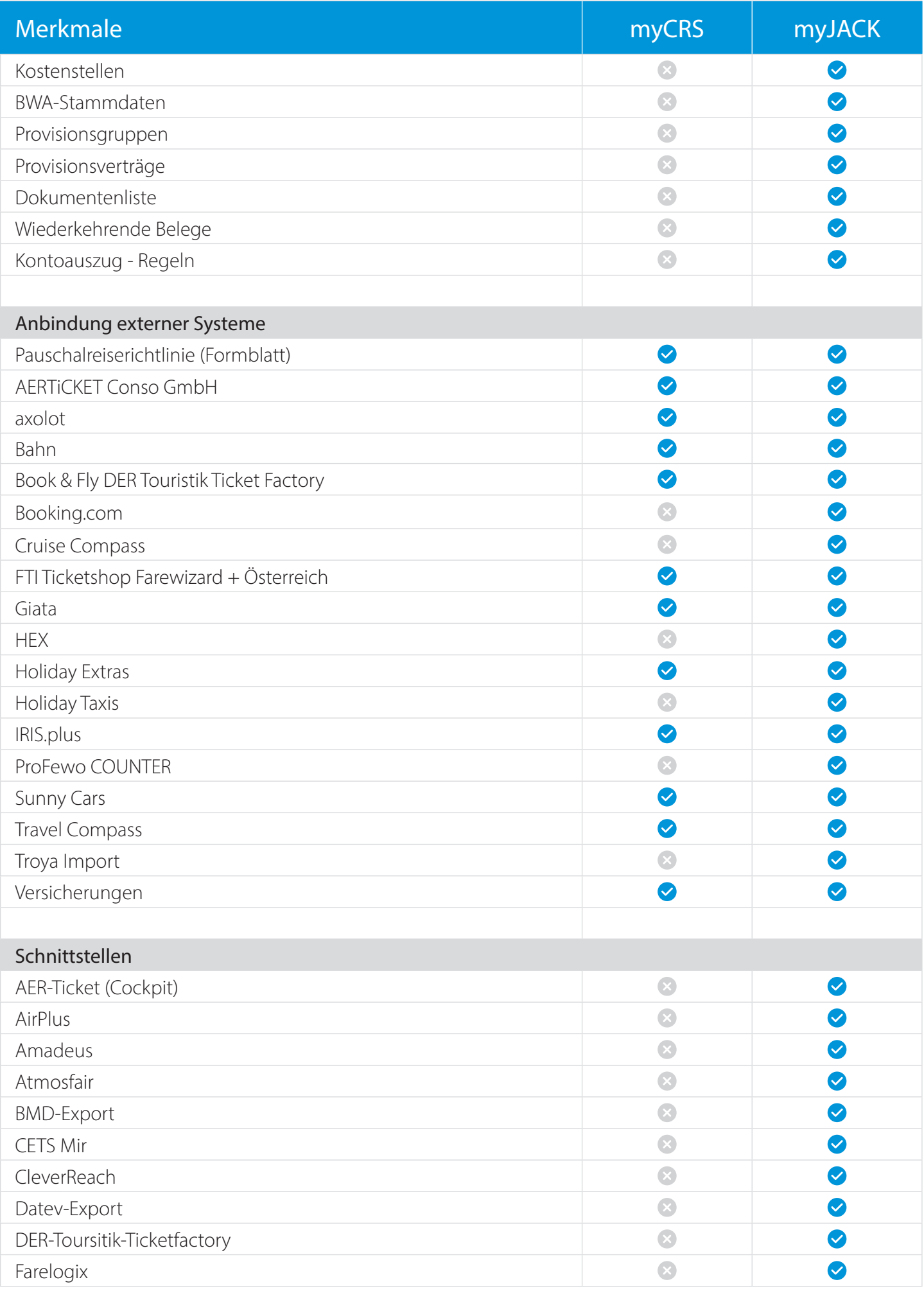

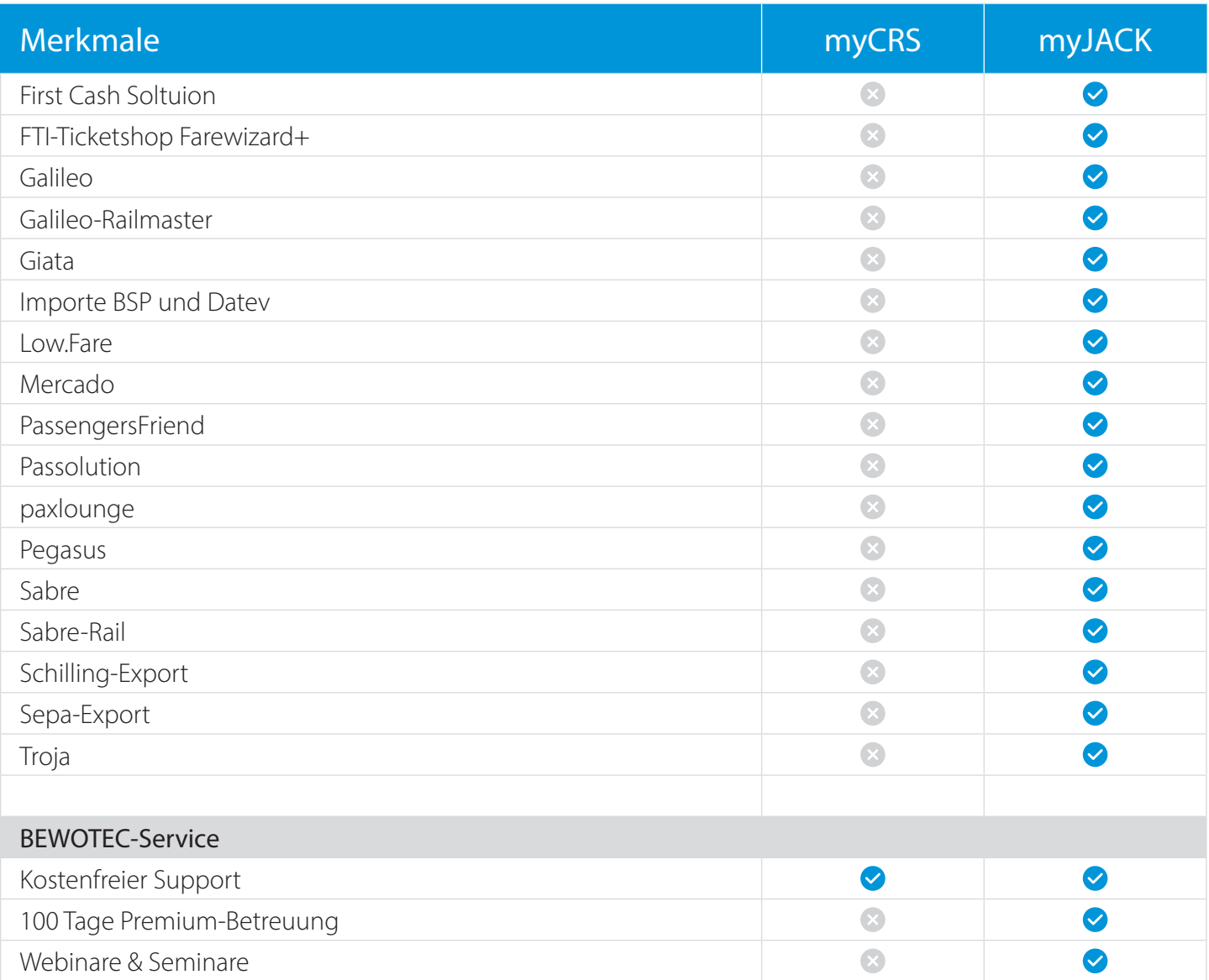